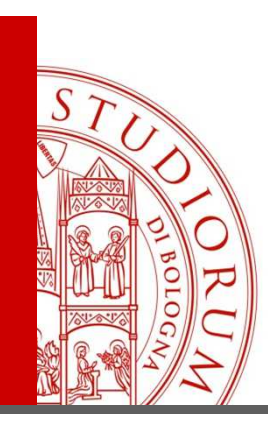

# Moodle per la formazionealla ricerca bibliografica

Biblioteca Interdipartimentale di Veterinaria

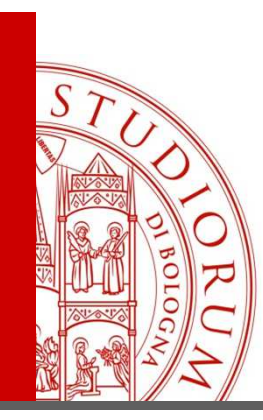

Perché ascoltare questo corso

• Valutare costi e benefici dell'attivazione di un corso Moodle

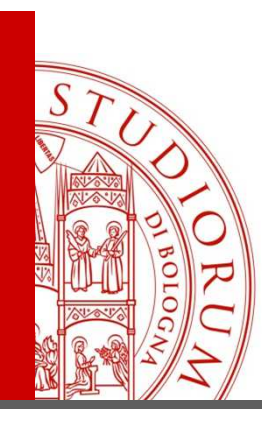

# Situazione di fatto

- Biblioteca di Veterinaria di Ozzano
	- Corsi per laureandi già esistenti da diverso tempo
		- Ca. 12 ore, con prova di verifica, riconoscimento 1 CFU
	- Dispense e altri materiali di lavoro su diverse banche dati (e su diversi aspetti della ricerca) già disponibili
	- – Disponibilità acquisita di docenti e studenti allosvolgimento del corso

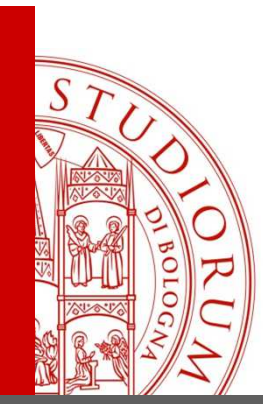

# Criticità riscontrate

- – Corsi di 12 ore (3x4) si sono rivelati troppo lunghi, per gli utenti ma anche per i bibliotecari
- – Alcune parti si sono rivelate di scarso interesse soprattutto se non opportunamente customizzate
- Risparmiare il tempo degli utentiProfilare meglio i corsi
- Ottimizzare il tempo dei bibliotecari

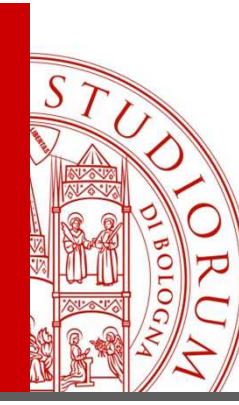

#### Richieste dirette e latenti degli utenti

- –Interrogazione Pubmed
- – Raccogliere documenti per scrivere un'introduzione
- –Il recupero del full-text
- –La gestione delle bibliografie
- – Problematiche di scrittura legate ai problemi della copia e/o del plagio

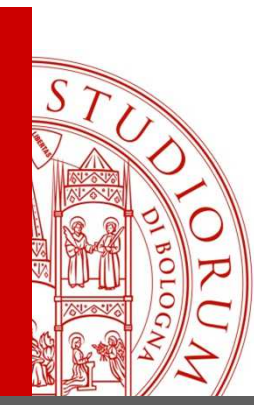

# Obiettivi generali del corso

- Lasciare sullo sfondo la descrizione dei silos (cataloghi e banche dati)
- Concentrarsi a lezione sulle necessità degli utenti e in particolare sull'aspetto processuale della ricerca
	- $\sim$   $\sqrt{2}$ rı tını dı Vari tipi di esigenze di ricerca (introduzione, ricerca esaustiva, consultazione di più banche dati, ecc.)

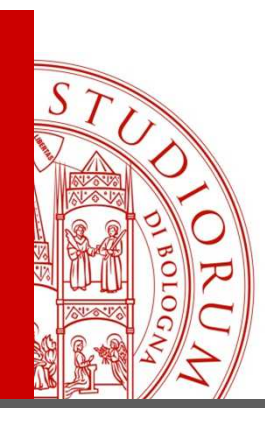

#### Strutturazione del corso

• 2 lezioni di 4 ore ciascuna + consultazione dei materiali online e verifica

> Sede: Laboratorio informaticoStrumenti: pc, lavagna di ardesia ☺, notebook degli studenti

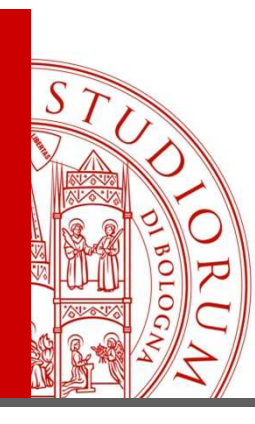

# Obiettivi didattici del corso

- aspetto processuale della ricerca  $\rightarrow$ affidato alla lezione in presenza
- descrizione dei silos → affidato alla parte<br>Alearning con opportune verifiche elearning, con opportune verifiche

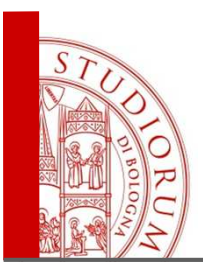

# Moduli in presenza

#### La ricerca perfetta

Le modalità di ricerca bibliografica secondo i diversi momenti dello sviluppo dellaricerca per la tesi <sup>e</sup> oltre

#### <sup>4</sup> C (Cerca, Chiedi, sCarica, Cita)

Set up del desktop con servizi <sup>e</sup> strumenti (proxy, Pubmed perunibo, A-link, Nilde, Zotero)

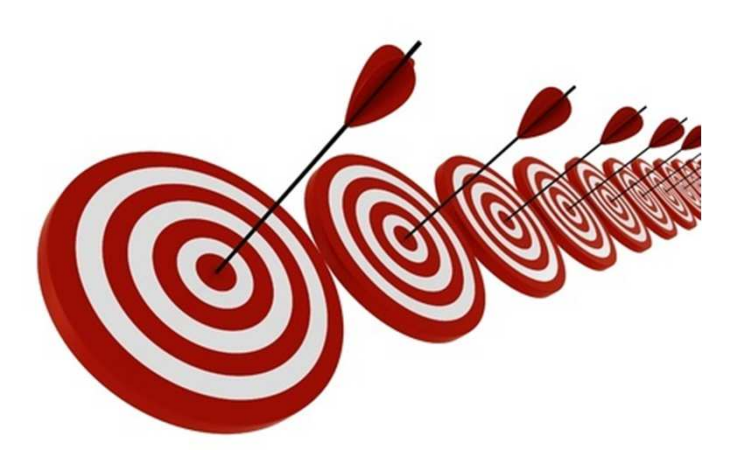

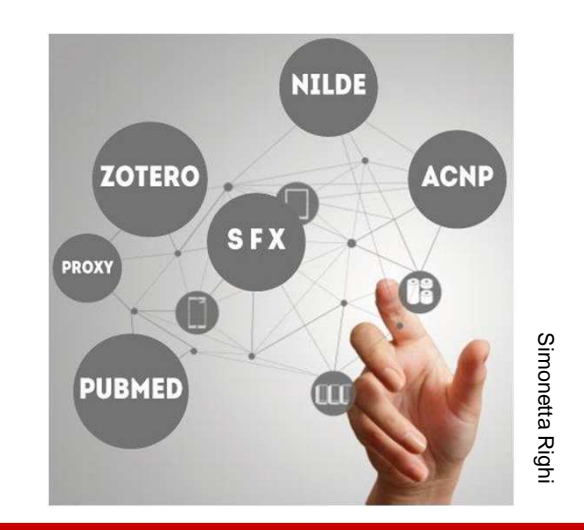

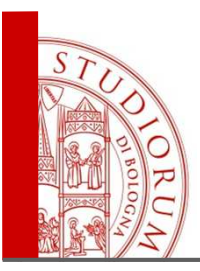

- Abbiamo raccolto sulla piattaforma e-learning
	- – i materiali di istruzione in pdf (cos'è Pubmed, cos'è Nilde, cos'è e come si interroga il catalogo,ecc.), scritti dai colleghi oppure «in prestito» daaltri colleghi
	- –La bibliografia e i link
	- –i questionari di entrata e uscita
	- le prove di valutazione del corso
- L'accesso viene consentito una settimana prima dell'inizio del corso

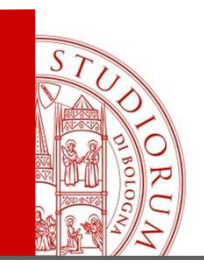

# Vantaggi per il bibliotecario

- $\bullet$  **Registrazione degli utenti, in gruppi**
- **Tracciamento delle loro attività, secondo una programmata propedeuticità**
- $\bullet$ **Accessi di prova**
- **Statistiche di accesso**
- **Statistiche e quiz sulle competenze in entrata e uscita**
- **Registrazione delle prove di valutazione**
- **Ricaduta del corso sui servizi**

**Autorevolezza del corso Feedback organizzativi e didatticiSemplicità di erogazioneRicaduta sui servizi**

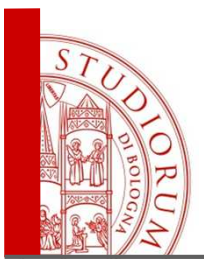

# Dati sugli utenti

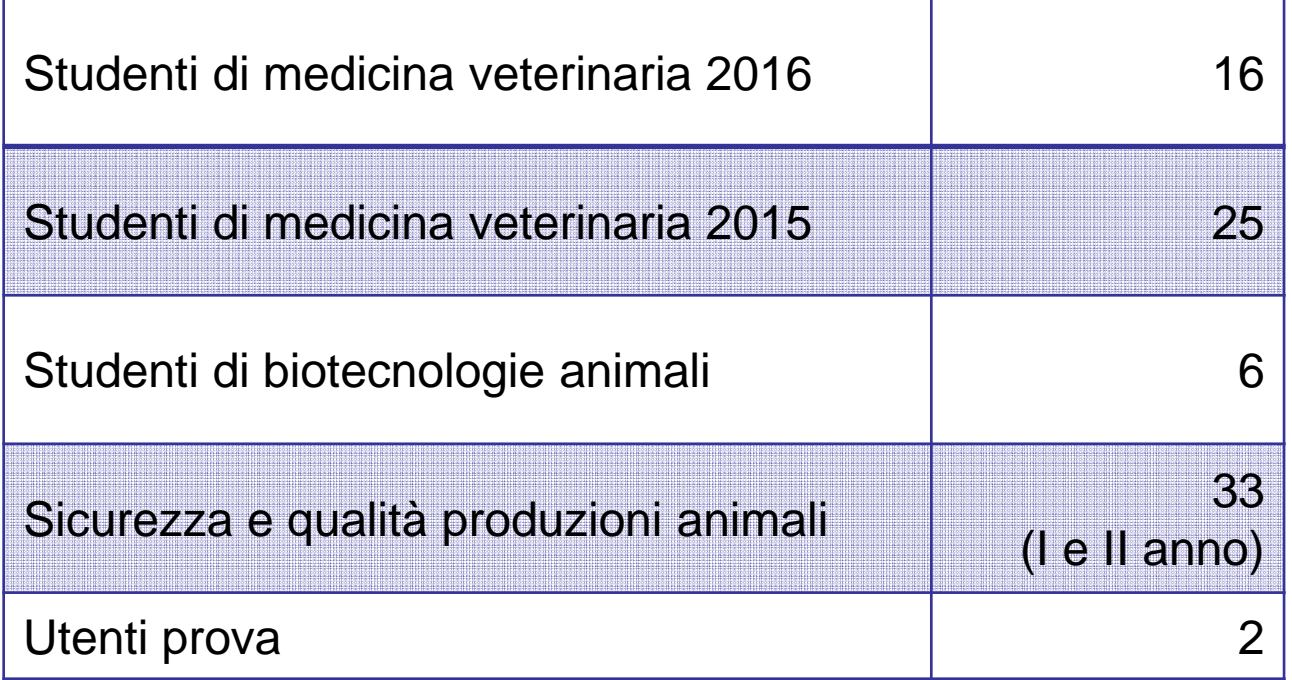

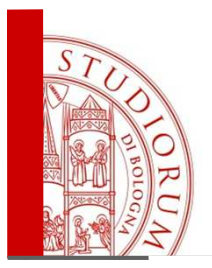

# Il beneficio più grande

**Liberarsi della schiavitù del power point per guardare negli occhi gli studenti**

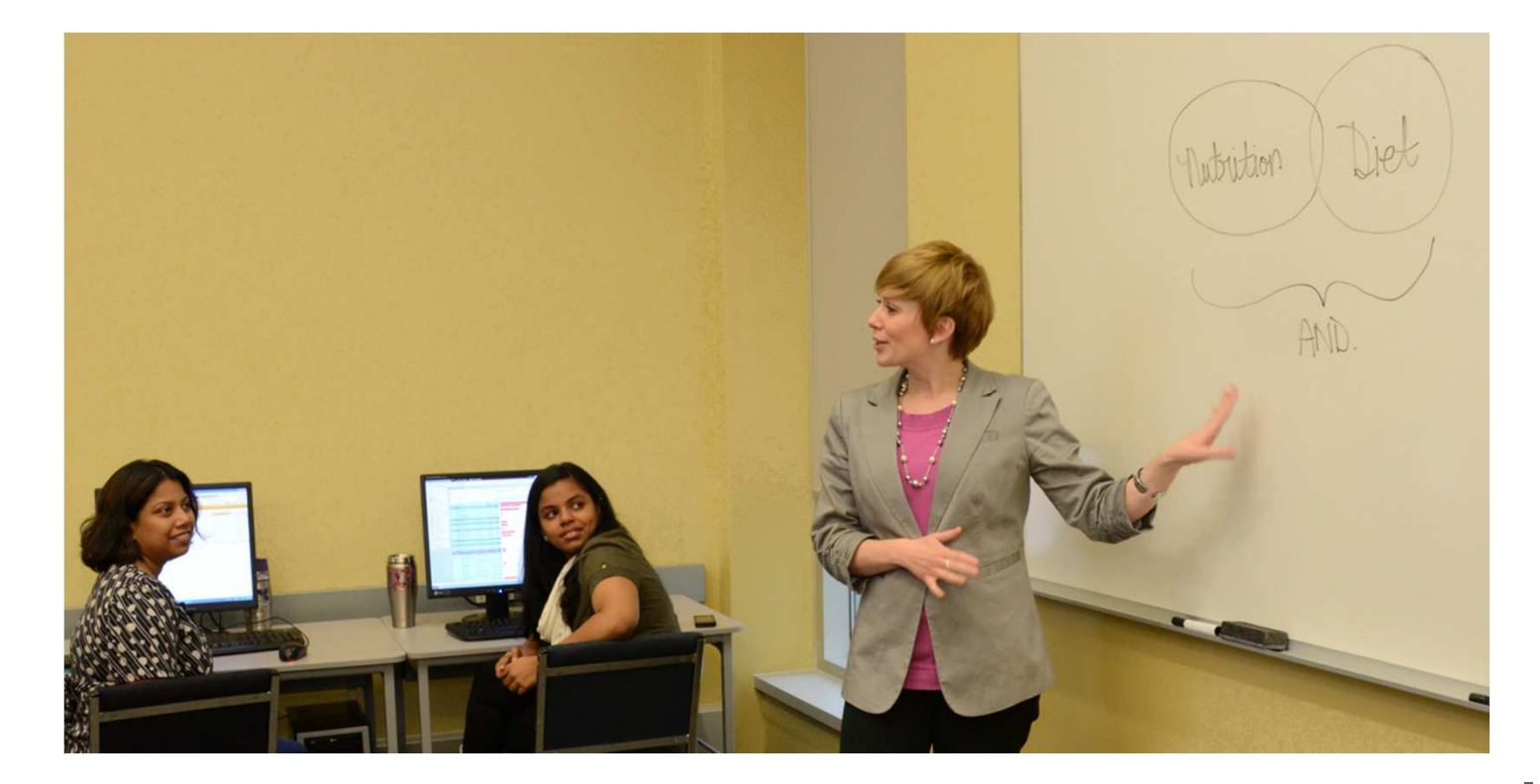

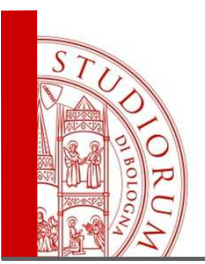

### Problematicità

- **Mancanza di interesse per il CFU, quindi poco interesse per il materiale online**
- **Tempo a disposizione degli studenti, concentrati su esami e tesi**
- **Scarsa interattività dei materiali online**

**Autorevolezza del corso Feedback organizzativi e didatticiSemplicità di erogazione**

# Sviluppi e problematiche futuri

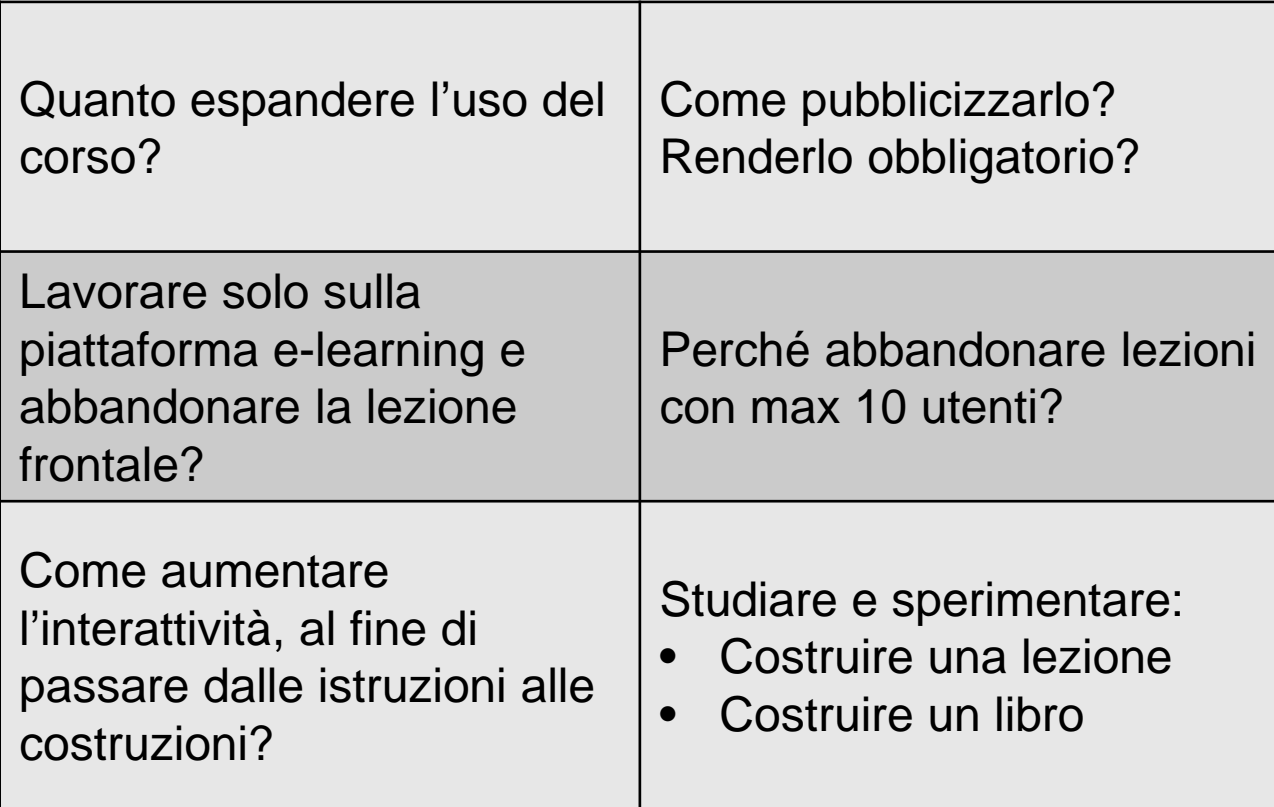

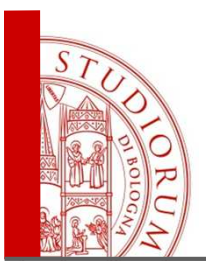

# La ricetta del collega

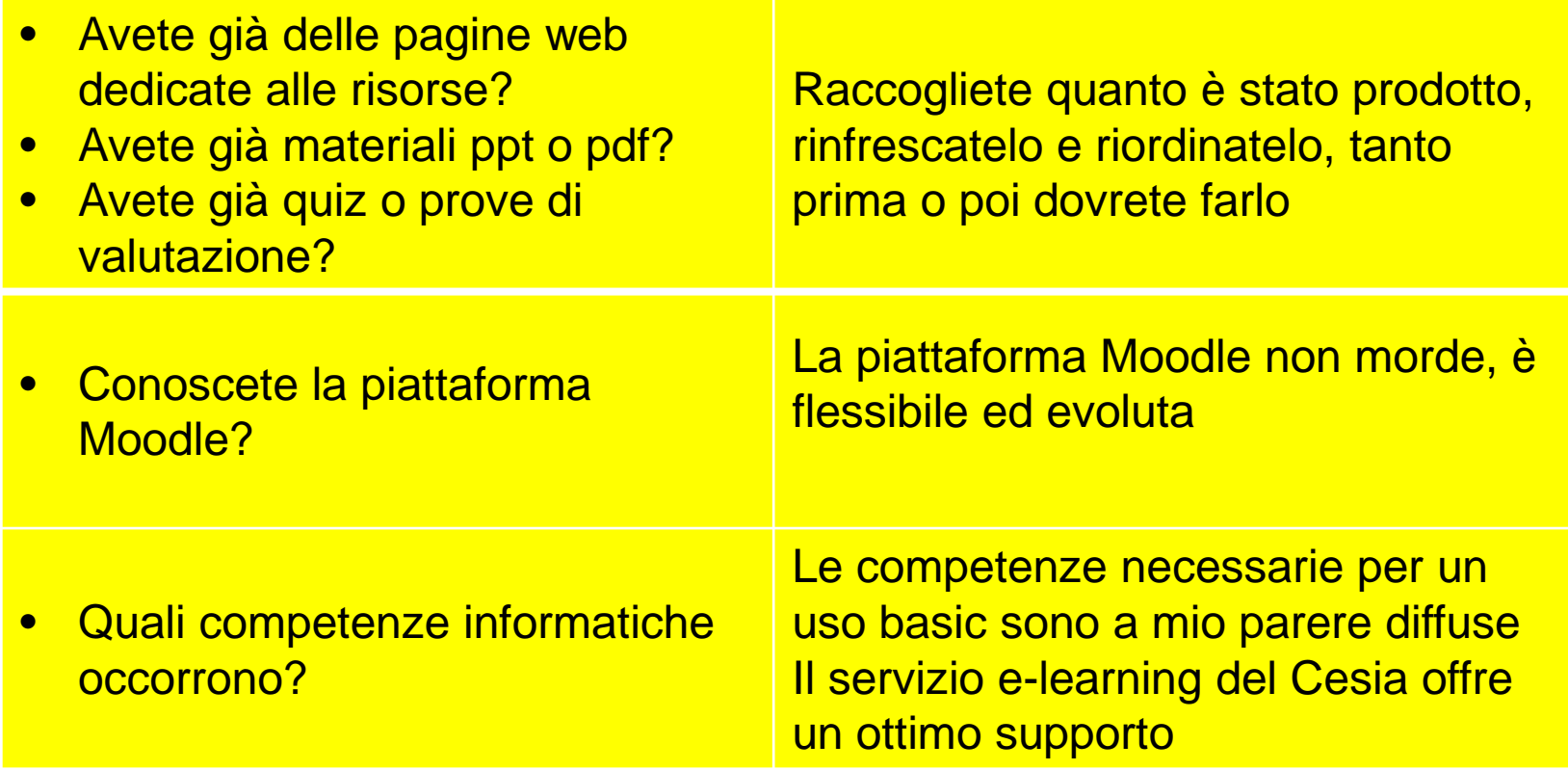

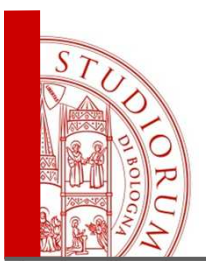

### La ricetta del collega

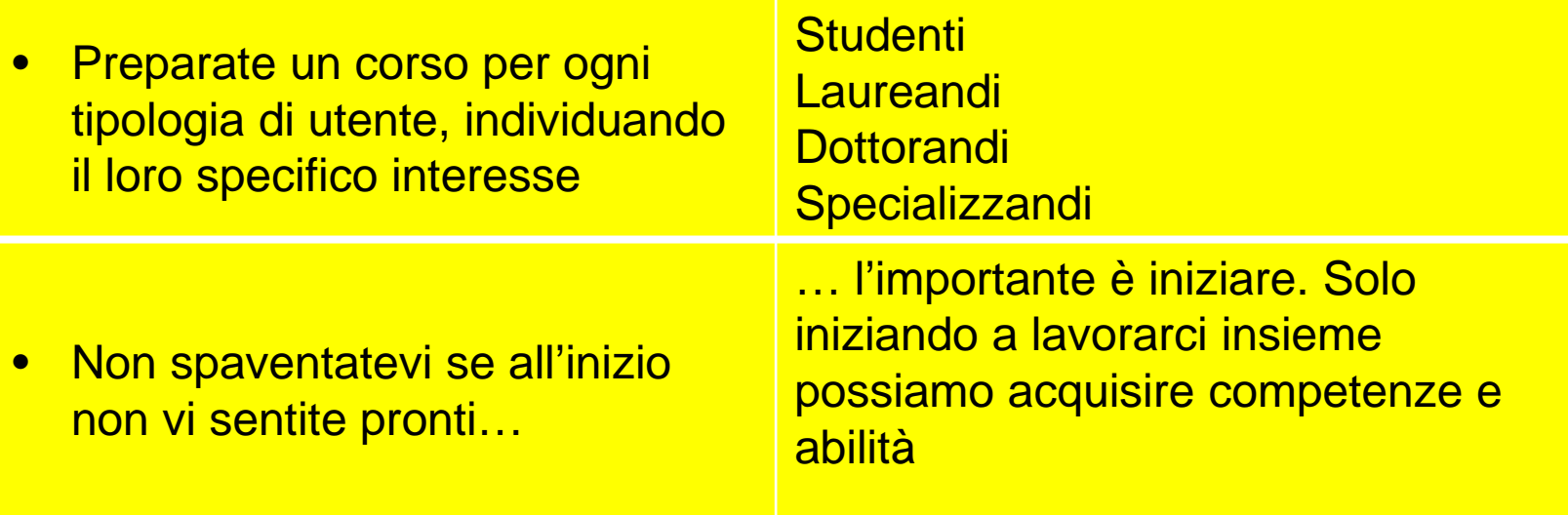

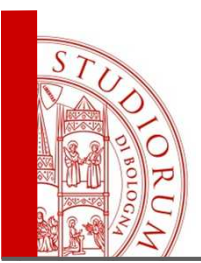

# Ringraziamenti

- Colleghi informatici Cesia-Servizio e-learning, in particolare Francesca Quatrosi
- Colleghi bibliotecari di Veterinaria che hanno preparato nel tempo le dispense: Anna Maria Caterina Giorgi, Massimo Urbini
- Colleghi bibliotecari che hanno «prestato» le loro dispense: Claudia Cavicchi, Simonetta Righi, Ornella Russo

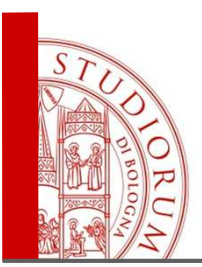

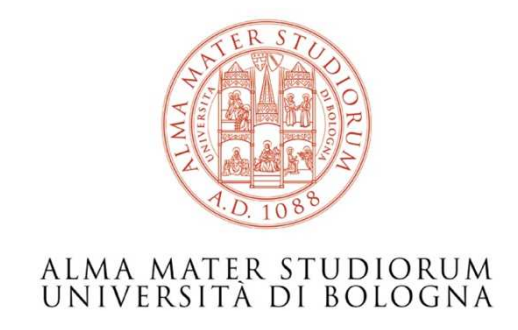

#### Maurizio ZaniBiblioteca Interdipartimentale di Veterinariamaurizio.zani@unibo.it

www.unibo.it

ALMA MATER STUDIORUM - UNIVERSITÀ DI BOLOGNA